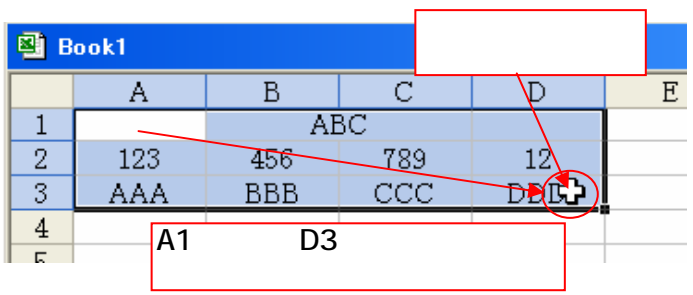

 $Shift$ 

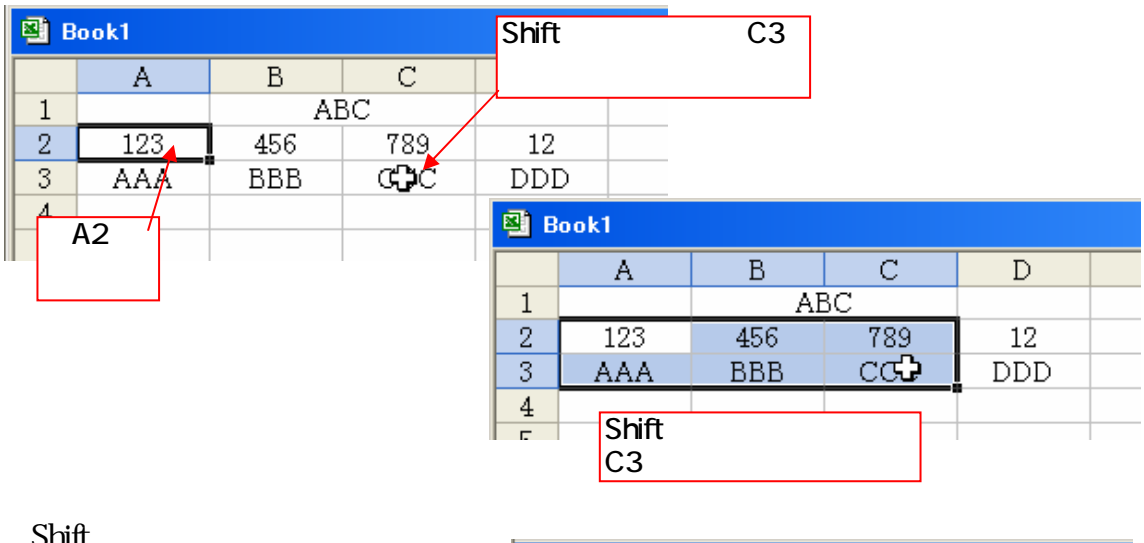

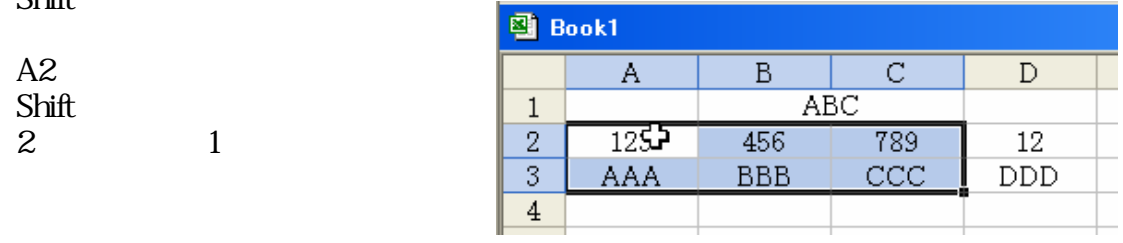

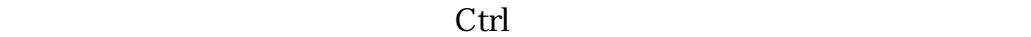

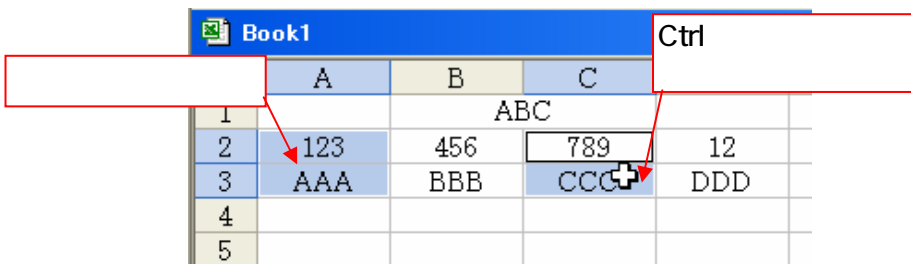

1/2

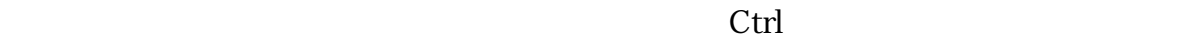

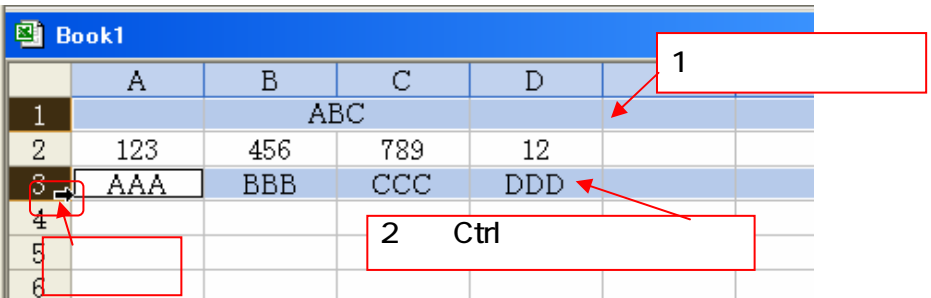

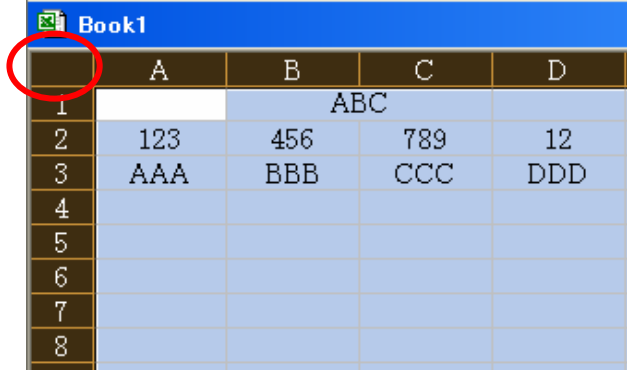